#### МИСТЕРСТВО ОБРАЗОВАНИЯ БЕЛГОРОДСКОЙ ОБЛАСТИ

#### ОБЛАСТНОЕ ГОСУДАРСТВЕННОЕ БЮДЖЕТНОЕ ОБЩЕОБРАЗОВАТЕЛЬНОЕ УЧРЕЖДЕНИЕ «БОРИСОВСКАЯ СРЕДНЯЯ ОБЩЕОБРАЗОВАТЕЛЬНАЯ ШКОЛА ИМЕНИ ГЕРОЯ СОВЕТСКОГО СОЮЗА А.М. РУДОГО»

#### РАССМОТРЕНО:

#### СОГЛАСОВАНО:

#### УТВЕРЖДЕНО:

На заседании педагогического совета Протокол № 9 от «31» августа 2020 г.

Заместитель директора \_\_\_\_\_/Кулакова В.В. от «31» августа 2020 г.

Директор ОГБОУ «Борисовская СОШ» \_\_\_\_\_/Головко И.В. приказ от г. № 277-а

#### ОСНОВНАЯ ПРОГРАММА ПРОФЕССИОНАЛЬНОГО ОБУЧЕНИЯ

# ПРОГРАММА ПРОФЕССИОНАЛЬНОЙ ПОДГОТОВКИ ОБУЧАЮЩИХСЯ X-XI КЛАССОВ ОБЩЕОБРАЗОВАТЕЛЬНЫХ ОРГАНИЗАЦИЙ ПО ПРОФЕССИИ **«16199, Оператор электронно-вычислительных и вычислительных машин»**

Профессия – оператор электронно-вычислительных и вычислительных машин

Квалификация – оператор электронно-вычислительных и вычислительных машин

Срок обучения – 204 часа

Программа профессиональной подготовки обучающихся X-XI классов общеобразовательных организаций по профессии «16199, Оператор электронно-вычислительных и вычислительных машин» разработана на основе установленных квалификационных требований Единого тарифно – квалификационного справочника работ и профессий рабочих, утвержденного Приказом Министерства труда и социальной защиты Российской Федерации от 7 мая 2015 года № 277н «Об утверждении Единого тарифноквалификационного справочника работ и профессий рабочих»); Федерального Закона от 29 декабря 2012 года № 273-ФЗ «Об образовании в РФ»; приказа Министерства образования и науки Российской Федерации от 02 июля 2013 года № 513 «Об утверждении перечня профессий рабочих, должностей служащих, по которым осуществляется профессиональное обучение»; приказа Министерства образования и науки Российской Федерации от 18 апреля 2013 года № 292 «Об утверждении порядка организации и осуществления образовательной деятельности по основным программам профессионального обучения»; методических рекомендаций по разработке основных профессиональных образовательных программ и дополнительных образовательных программ с учётом соответствующих профессиональных стандартов, утверждённые Министерством образования и науки Российской Федерации от 22 января 2015 года № ДЛ-1/05вн.

Организация-разработчик: областное государственное бюджетное общеобразовательное учреждение «Борисовская средняя общеобразовательная школа имени Героя Советского Союза А.М. Рудого»

Программа профессионального обучения рекомендована методическим объединением учителей физико – математического цикла ОГБОУ «Борисовская СОШ»

Разработчики:

- 1. Васильченко Е.А.- учитель информатики ОГБОУ «Борисовская СОШ»
- 2. Остапенко Е.С.- инженер, учитель информатики ОГБОУ «Борисовская СОШ»

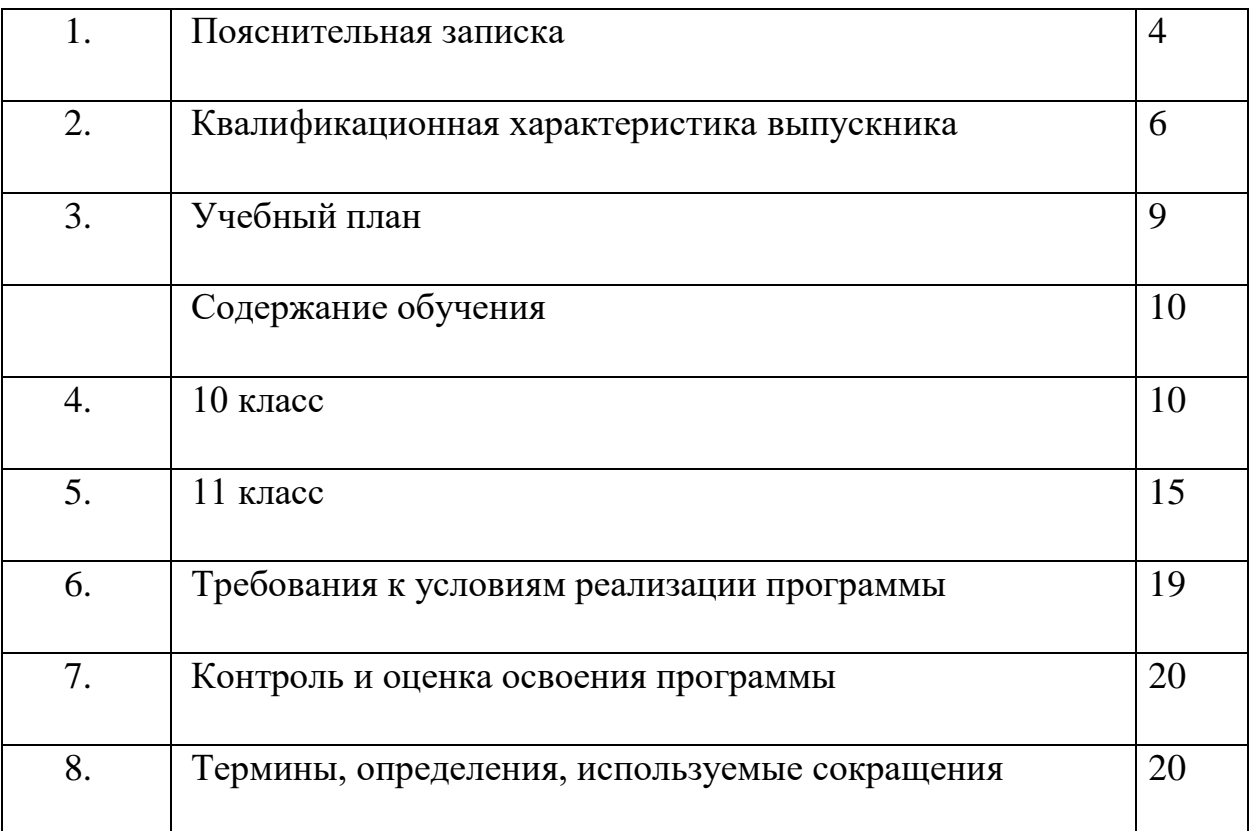

# **СОДЕРЖАНИЕ ПРОГРАММЫ**

Программа профессионального обучения регламентирует цели, планируемые результаты, содержание образовательной деятельности по профессии рабочего 16199 Оператор электронно-вычислительных и вычислительных машин.

Целью реализации программы является формирование общих и профессиональных компетенций, обеспечивающих получение соответствующей квалификации по профессии рабочего 16199 Оператор электронно-вычислительных и вычислительных машин.

Основными задачами программы являются:

- формирование у обучающихся совокупности знаний и умений, необходимых для осуществления трудовых действий и трудовых функций по профессии «16199. Оператор электронно-вычислительных и вычислительных машин»;

- развитие у обучающихся мотивируемой потребности в получении востребованной профессии, в организации самозанятости на рынке труда;

- оказание обучающимся практико-ориентированной помощи в профессиональном самоопределении, в выборе пути продолжения профессионального образования.

Программа разработана с учетом реализации следующих принципов:

- ориентация на социально-экономическую ситуацию и требования регионального (муниципального) рынка труда;

- усиление профориентационной направленности профильного обучения средствами профессиональной подготовки старшеклассников в соответствии с их профессиональными интересами;

- обеспечение преемственности между средним общим и профессиональным образованием.

Нормативный срок освоения программы профессионального обучения по профессии рабочего 16199 Оператор электронно-вычислительных и вычислительных машин составляет 204 часа. Из них

- в 10 классе 102 часа;

- в 11 классе 102 часа.

Содержание программы включает разделы: «Общепрофессиональный цикл», «Профессиональный цикл», «Практическое обучение», «Итоговая аттестация».

 В общепрофессиональном цикле обучающиеся изучают основы введения в профессию.

В профессиональном цикле обучающиеся изучают основы работы в различных прикладных программах,

Разделы программы «Общепрофессиональный цикл», «Профессиональный цикл» включают дисциплины «Введение в профессию», «Культура профессионала», «Техника безопасности», «Охрана труда», «Теоретические основы информатики», «Технические средства

информатизации», «Программное обеспечение ЭВМ», «Основы компьютерных сетей», «Информационная безопасность», «Основы создания WEB-ресурса», «Компьютеризация делопроизводства».

 Программой предусмотрено практическое обучение, в процессе которого обучающиеся овладевают навыками работы с ПК, его обслуживанием и эксплуатацией.

Практическое обучение реализуется посредством проведения учебной производственной практики.

Обучение по программе производится посредством проведения следующих форм учебных занятий: урок-лекция, лабораторно-практическая работа, самостоятельная работа, контрольная работа, консультация, зачёт, экзамен.

Лабораторно-практические занятия, занятия учебной и производственной практики включают обязательный вводный, первичный, текущий инструктажи по технике безопасности и охране труда.

Обучение по программе предполагает проведение аттестации – по окончанию учебного полугодия и года производится промежуточная аттестация, обучение по программе завершается итоговой аттестацией в форме квалификационного экзамена.

 Слушателям, успешно сдавшим квалификационный экзамен по результатам профессионального обучения, выдается свидетельство установленного образца.

 Слушатели, не сдавшие квалификационный экзамен, получают справку установленного образца.

# **2. КВАЛИФИКАЦИОННАЯ ХАРАКТЕРИСТИКА ВЫПУСКНИКА** (РЕЗУЛЬТАТЫ ОСВОЕНИЕ ПРОГРАММЫ)

Вид (область профессиональной деятельности): Выполнение работ по профессии 16199 «Оператор электронно-вычислительных машин».

Оператор электронно-вычислительных и вычислительных машин. Оператор электронно-вычислительных машин (ЭВМ) выполняет ввод и обработку информации на электронно-вычислительных машинах, подготавливает к работе вычислительную технику и периферийные устройства.

**Возможные наименования должности, профессии** Оператор электронно-вычислительных и вычислительных машин

**Требования к образованию и обучению**: нет

**Требования к опыту практической работы**: нет

**Особые условия допуска к работе**: медицинские ограничения регламентируются перечнем противопоказаний Минздрава РФ

#### **Другие характеристики:**

Минимальный возраст приема на работу – 17 лет.

Пол не регламентируется.

Психофизиологические требования: наблюдательность, внимательность, способность анализировать свою деятельность

**2.1.** Оператор электронно-вычислительных и вычислительных машин д**олжен знать:**

– архитектуру ЭВМ;

– устройство системного блока и его основных узлов;

– приемы ввода-вывода информации в ЭВМ;

– правила включения, перезагрузки и выключения компьютера и периферийных устройств;

– правила поиска и устранения сбоев в работе программ ЭВМ;

– функции и группы клавиш на клавиатуре персонального компьютера, варианты клавиатурных комбинаций. Слепой метод набора текста;

– структуру, свойства и возможности операционной системы;

– правила пользования текстовыми редакторами;

– правила пользования электронными таблицами;

– правила пользования базами данных;

– правила архивации и разархивации файлов;

– разновидности антивирусных программ, принципы их действия, способы настройки и порядок работы с ними;

– правовые аспекты информационной деятельности;

– санитарно-гигиенические требования к организации рабочего места;

– правила техники безопасности и противопожарной защиты.

**2.2.** Оператор электронно-вычислительных и вычислительных машин **должен уметь:**

– подготавливать к работе, настраивать и обслуживать аппаратное обеспечение и операционную систему персонального компьютера;

– набирать алфавитно-цифровую информацию на клавиатуре персонального компьютера 10- пальцевым методом;

– управлять файлами данных на локальных, съемных запоминающих устройствах;

– производить сканирование цифровых изображений с фото- и видеокамеры на персональный компьютер; осуществлять резервное копирование и восстановление данных;

– создавать и управлять содержимым документов с помощью редактора документов;

– создавать и управлять содержимым таблиц с помощью редакторов таблиц;

– создавать и управлять содержимым презентаций с помощью редакторов презентаций;

– создавать и управлять содержимым Веб-страниц с помощью HTMLредакторов;

– работать с базой данных;

– создавать и обмениваться письмами электронной почты;

– осуществлять навигацию по Веб-ресурсам Интернета с помощью программы Веб-браузера;

– создавать и редактировать графические объекты с помощью программ для обработки растровой и векторной графики;

– создавать и редактировать объекты мультимедиа,

– проверять файлы, диски и папки на наличие вирусов;

– соблюдать санитарно-гигиенические требования, нормы и правила по охране труда. Соблюдать правила безопасного труда, противопожарной защиты.

#### **Виды деятельности, профессиональные и общие компетенции**

Ввод и обработка цифровой информации.

Хранение, передача и публикация цифровой информации

#### **Профессиональные компетенции**

Подготавливать к работе и настраивать аппаратное обеспечение,

 периферийные устройства, операционную систему персонального компьютера и мультимедийное оборудование.

 Выполнять ввод цифровой и аналоговой информации в персональный компьютер с различных носителей.

 Конвертировать файлы с цифровой информацией в различные форматы.

 Обрабатывать аудио и визуальный контент средствами звуковых, графических и видео-редакторов.

 Создавать и воспроизводить видеоролики, презентации, слайд-шоу, медиафайлы и другую итоговую продукцию из исходных аудио, визуальных и мультимедийных компонентов средствами персонального компьютера и мультимедийного оборудования.

 Управлять размещением цифровой информации на дисках персонального компьютера, а также дисковых хранилищах локальной и глобальной компьютерной сети.

 Тиражировать мультимедиа контент на различных съемных носителях информации.

Публиковать мультимедиа контент в сети Интернет.

### **Общие компетенции**

 Понимать сущность и социальную значимость своей будущей профессии, проявлять к ней устойчивый интерес.

 Организовывать собственную деятельность, исходя из цели и способов ее достижения, определенных руководителем.

 Анализировать рабочую ситуацию, осуществлять текущий и итоговый контроль, оценку и коррекцию собственной деятельности, нести ответственность за результаты своей работы.

 Осуществлять поиск информации, необходимой для эффективного выполнения профессиональных задач.

 Использовать информационно-коммуникационные технологии в профессиональной деятельности.

 Работать в команде, эффективно общаться с коллегами, руководством, клиентами.

# **3.УЧЕБНЫЙ ПЛАН**

## Форма обучения: **очная**

Срок обучения – 204 часа

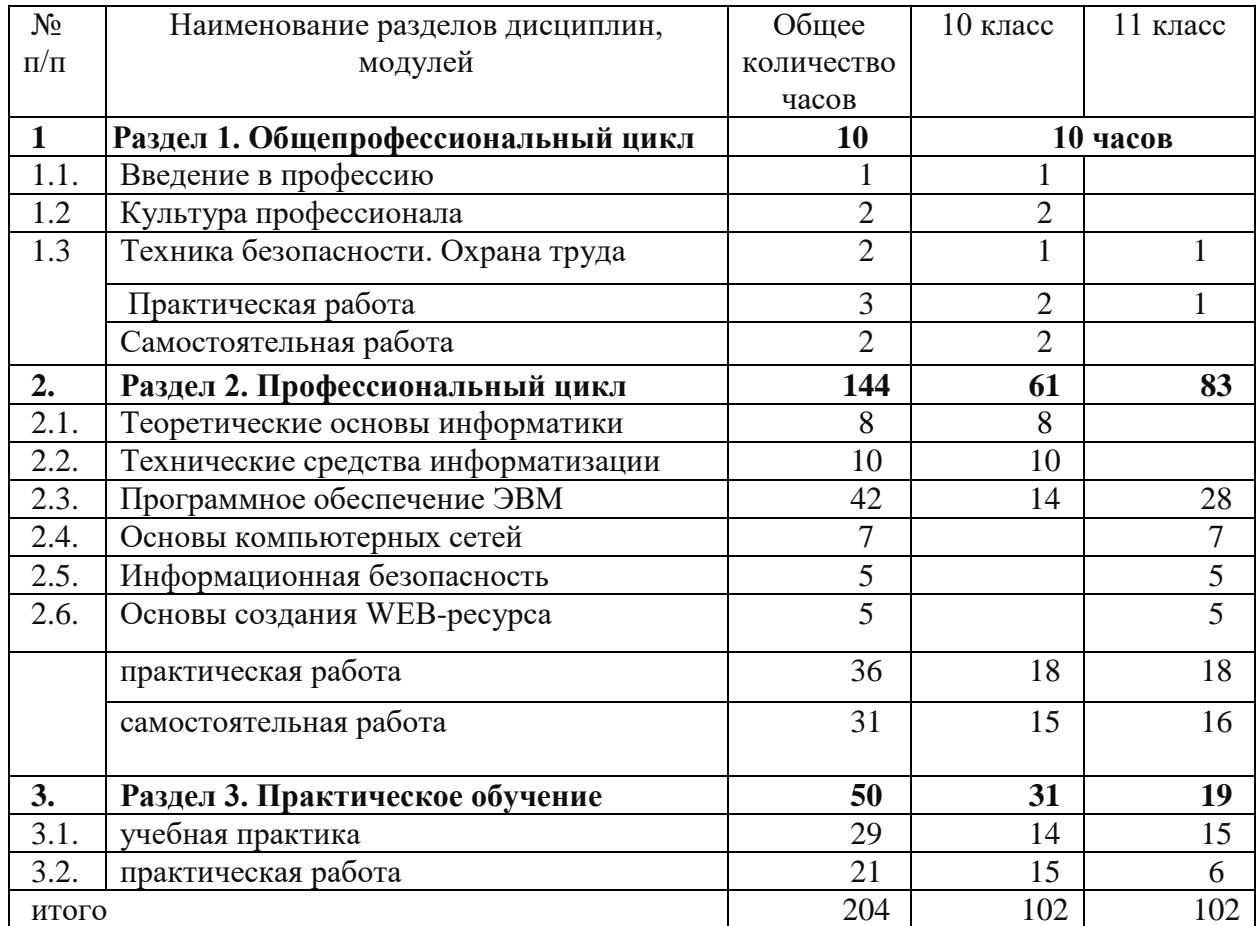

# **4-5. СОДЕРЖАНИЕ ОБУЧЕНИЯ**

10 класс

# **Раздел 1. Общепрофессиональный цикл**

*Охрана труда .*

**Понятие охраны труда.** Понятие охраны труда. Этапы ее развития. Структура и функции органов охраны труда. Ответственность за нарушение правил охраны труда *(урок, 2 часа)*

**Организация работы с компьютерной техникой** Требования к организации и оборудованию рабочих мест оператора ЭВМ. Вредные факторы при работе с ЭВМ. Режим труда и отдыха при работе с компьютером. Пожарная безопасность. Причины возникновения пожаров, меры пожарной профилактики. Меры и средства пожаротушения. Первая помощь при несчастных случаях (ушибах, порезах, ожогах, отравлениях, поражениях электрическим током). *(Урок, 2 часа).*

## *Введение в профессию*

**Введение в профессию** Рынок труда и профессии. Правовые основы трудовой деятельности. Рынок труда; конъюнктура рынка труда; спрос на рынке труда; предложение на рынке труда; безработица; региональный рынок труда; Центр занятости населения.

Правовые основы трудовой деятельности (Практическая работа). Центр профконсультационной помощи.

Характеристика профессии Оператор ЭВМ и ВМ; профессия; особенности профессии; техника безопасности.

Самостоятельная работа: История развития профессии Оператор ЭВМ ВМ в России(1ч.)

#### **Культура профессионала**

Этика и эстетика. Этика. Категории этики; эстетика.

Этика и эстетика (Практическая работа).

Профессиональная этика оператора ЭВ и ВМ. Психология делового общения: деловое общение; секреты делового общения.

#### **Раздел 2. Профессиональный цикл**

Теоретические основы информатики.

Основные сведения об электронно-вычислительных машинах

Вычислительная техника Вычислительная техника: история появления и развития, основные этапы и направления, область применения. Архитектура ЭВМ .

**Структура ЭВМ.** Принципы работы ЭВМ (по фон Нейману). Структура ЭВМ. Принципиальная схема ЭВМ. Потоки информации в ЭВМ. Особенности устройства современных ПК. Конструкция ПК. Схема соединений компонентов ПК. Контроллеры. Общие свойства конструкции ПК. Периферийные устройства ПК. Системный блок. Назначение, конструкция, типы корпусов системного блока. Система электропитания. Основные воздействующие факторы со стороны электропитающей сети. Устройства защиты от сетевых возмущений. Блоки питания. Источники бесперебойного питания. Терминология и характеристики. Структура системной платы. Процессор. Назначение. Структура (устройство управления, арифметикологическое устройство, регистры). Типы. Принцип работы. Процессоры, сопроцессоры. Характеристики, типы сокетов. *(Урок, 2 часа).*

**Устройства памяти.** Назначение памяти. Единицы измерения памяти: бит, байт, слово. Характеристики памяти: емкость, быстродействие. Классификация устройств памяти. Основная память (оперативное запоминающее устройство). Распределение памяти. Кэш-память. Взаимодействие различных видов памяти. Адресация, адрес байта, адрес слова. Определение шины. Схема шины. Конструкция шин. Классификация шин: Параметры шины. Разрядность. Быстродействие. Тактовая частота. Шина адреса и управления. Производительность шины. Шины ввода-вывода. Локальные шины. Особенности шин ISA, PCI, AGP, USB. *(Урок, 2 часа).*

**Лабораторно-практическая работа.** Определение устройств памяти и их характеристик.

**Устройства ввода-вывода информации. Устройства ввода-вывода**  Назначение и виды устройств ввода - вывода. Устройства ввода. Устройства вывода. Аппаратные прерывания. Прямой доступ к памяти- DMA. Порты ввода-вывода. Батарейная память и часы CMOS RTC. Базовая система вводавывода (BIOS), Установки BIOS (BIOS Setup). Тест начальной загрузки (POST). Функции области данных BIOS. *(Урок, 2 часа).*

**Лабораторно-практическая работа.** Настройка параметров BIOS.

**Клавиатура, манипуляторы** Назначение. Состав и размещение клавиш. Звуковые, световые сигналы. Скан-коды. Программная поддержка клавиатуры. Манипуляторы Mouse, Track-ball, Touch-pad, дигитайзер, световое перо, джойстик.

**Лабораторно-практическая работа.** Работа с различными типами манипуляторов.

**Видеосистема** Принципы ввода/вывода изображений. Расчет емкости изображения. Количество пикселов и разрешение. Видеорежимы. Видеоадаптеры: CGA, EGA, VGA, SVGA, XGA, SXGA. Мониторы. Разрешающая способность. Техника безопасности при работе с монитором.

**Принтер .**Назначение. Классификация. Устройство. Правила эксплуатации. Назначение. Классификация. *(Урок, 1 часа).*

**Лабораторно-практическая работа.** Подключение принтера, установка соответствующего драйвера. Настройка параметров.

**Сканер .** Сканер. Назначение. Классификация. Устройство. Правила эксплуатации. Принципы оцифровки изображения. *(Урок, 1 час).*

**Лабораторно-практическая работа.** Подключение сканера, установка соответствующего драйвера. Настройка параметров.

**Лабораторно-практическая работа.** Сканирование данных.

**Самостоятельная работа.** Проработка конспектов занятий, учебной и специальной технической литературы. Работа со справочной и технической документацией.

*Программное обеспечение ЭВМ* 

**Программное обеспечение.** Программное обеспечение: история развития, термины, определения. Системные, служебные и прикладные программы. Операционные системы (ОС) – термины и определения. Виды ОС, их назначение и особенности. *(Урок, 2 часа).*

**Операционные системы.** Назначение и возможности. Начало и завершение работы. Интерфейс. Основные принципы функционирования операционной системы LINUX Изучение графической оболочки. Рабочий стол. Главное меню. Панель задач. Работа с окном. Работа с файлами и папками. Маркирование объектов. Копирование и перемещение объектов. Удаление объектов. Восстановление удаленных объектов. Переименование объектов. Создание каталогов. Работа с приложениями. Запуск приложений. Завершение работы приложения. Стандартные приложения и системные утилиты. Средства контроля состояния системы. Утилиты форматирования дискет, очистки диска. *(Урок, 2 часа).*

**Лабораторно-практическая работа.** Работа с операционной системой

**Программы – оболочки.** Программы – оболочки: виды, версии, характеристики, назначение, преимущества, недостатки, правила и приемы работы. Перспективы. Интерфейс. Приемы создания и редактирования меню пользователя. Разновидности операций с файлами и каталогами. Способы представления информации на панелях. *(Урок, 1 часа).*

**Лабораторно-практическая работа.** Работа с программамиоболочками.

**Архивация данных.** Архивы и архивирование – термины об определения. Необходимость архивации. Программы - архиваторы. Разновидности программ - архиваторов, их назначение, свойства, основные режимы работы программ, диалоговые окна и команды. Правила архивации файлов. Работа с архиваторами. *(Урок, 2часа).*

**Лабораторно-практическая работа.** Работа с архиваторами**.** 

**Контрольная работа – 2 часа** 

**Самостоятельная работа.** Выполнение домашних заданий по теме**.** *Ввод и обработка текстовой информации*

**Кодирование и обработка текстовой информации**. Представление и кодирование информации. Двоичное кодирование текстовой информации. Кодировки символов. Международная кодировка ASCII, Unicode. Ввод символов по числовому коду. *(Урок, 2 часа).*

**Основы работы в текстовых редакторах.** Редактирование и форматирование документов. Текстовые редакторы первого рода. Текстовые редакторы второго рода. Создание и редактирование документов в MS Word. Использование инструментов Автозамена и Автотекст *(Урок, 2 часа).*

**Лабораторно-практическая работа.** Редактирование и форматирование документов

**Лабораторно-практическая работа.** Вставка, редактирование и форматирование различных объектов

**Контрольная работа «Ввод и обработка текстовой информации».**

**Самостоятельная работа** Выполнение домашних заданий по теме**. Ввод и обработка числовой информации**

**Электронные таблицы.** Назначение и область использования электронных таблиц. Электронная таблица LibreOffice Calc: Запуск программы. Основные элементы интерфейса среды LibreOffice Calc. Этапы подготовки документа: ввод и редактирование данных, составление формул, копирование, расчёты, использование, встроенных функций, оформление, вывод на печать документа. Автозаполнение, сохранение информации. Электронные таблицы. Ввод и редактирование данных. Работа с формулами. Использование встроенных функций. Графики и диаграммы. Подведение итогов в таблицах (Урок, 4 часа).

**Лабораторно-практическая работа**. Работа с электронными таблицами

*Работа с калькулятором.* Электронные калькуляторы. Организация сложных вычислений. *(Урок, 2часа).*

**Лабораторно-практическая работа.** Работа с калькулятором

**Контрольная работа.** «Ввод и обработка числовой информации»*.*

**Самостоятельная работа.** Выполнение домашних заданий по теме**.**

#### *Средства создания презентаций*

**Средства создания презентаций** Назначение, возможности программ создания компьютерных презентаций. Разработка презентации. Создание презентаций [OpenOffice](http://www.openoffice.org/) Impress.. Рисунки и графические примитивы на слайдах. Редактирование и сортировка слайдов. Оформление презентаций. Выбор режима показа слайдов презентации. Использование анимации в презентации. Интерактивность в презентации. *(Урок, 4 часа).*

**Лабораторно-практическая работа.** Создание тематической презентации в PowerPoint.

**Лабораторно-практическая работа.** Создание презентации с применением эффектов анимации к слайдам и объектам на слайдах.

**Лабораторно-практическая работа.** Создание интерактивной презентации.

**Самостоятельная работа.** Выполнение домашних заданий по теме**.**

#### **Мультимедиа**

**Основные понятия мультимедиа**. Определение мультимедиа. Для чего применяется создание и обработка звука. Каковы основные свойства звука. Какие частотные характеристики имеет музыкальный звукоряд. Какие параметры характеризуют звуковой тракт. Что такое децибел. Как звук представляется в цифровом виде. АЦП и ЦАП. Отрицательные стороны цифрового звука. Методы, использующиеся для синтеза звука. Методы, использующиеся для обработки звука. Звуковые эффекты. MIDI. Преобразование цифрового звука из одного формата в другой. Форматы, использующиеся для представления звука и музыки. *(Урок, 3 часа).*

**Программное обеспечение мультимедиа**. Программы для синтеза звука. Программы для обработки цифрового звука. Программы для MIDI- формата. Компакт-диски и приводы CD-ROM. Обзор ПО для разработки мультимедийных программных продуктов. Изобразительное управление потоком данных. *(Урок, 3 часа).*

**Лабораторно-практическая работа.** Работа со звуковыми файлами в программах WinAmp и проигрыватель Windows Media.

**Лабораторно-практическая работа.** Работа с видео файлами в программах Cheese, проигрыватель MPlayer- Video, Power DWD.

**Самостоятельная работа** Выполнение домашних заданий по теме**.**

**Основы компьютерной графики**

*Компьютерная графика.* Назначение, применение, основные средства, перспективы. *(Урок, 2 часа).*

*Графические редакторы.* Разновидности, назначение, свойства, область применения. Графические пакеты: виды, преимущества, недостатки. Графические форматы: типы. Экспортирование и импортирование графических файлов: основные правила. *(Урок, 2 часа).*

*Программы по созданию растровой графики.* Виды, принципы работы, недостатки, преимущества, применение. Программы KolourPaint, Gimp. Элементы экранного интерфейса: виды и назначение. Приемы использования. Команды меню. Панели инструментов. Рисование, правила, требования к созданию нового рисунка, средства, основные приемы. Способы использования цвета. Изображения: виды комбинаций, способы цветового оформления, форматирования, трансформации. Использование графических объектов, выполненных в других графических форматах и наоборот: правила, приемы. Создание точечного рисунка. Применение различных эффектов. *(Урок, 2 часа).*

**Лабораторно-практическая работа.** Создание и обработка изображений в KolourPaint

*Программы по созданию векторной графики.* Виды, принципы работы, недостатки, преимущества, применение. Встроенный в Word графический редактор, [OpenOffice](http://www.openoffice.org/) Draw., Blender. Элементы экранного интерфейса: виды и назначение. Приемы использования. Команды меню. Панели инструментов. Рисование, правила, требования к созданию нового рисунка, средства, основные приемы. Способы использования цвета. Создание векторного изображения. Применение различных эффектов. *(Урок, 2 часа).*

**Лабораторно-практическая работа.** Работа в векторных редакторах. **Итоговая контрольная работа** – 2 часа.

**Самостоятельная работа** Выполнение домашних заданий по теме**.**

# **11 КЛАСС**

# **Раздел 1. Общепрофессиональный цикл** *Охрана труда.*

**Первая помощь.** Первая помощь при поражении электрическим током. Первая помощь при ушибах, вывихах, растяжениях связок и переломах. Искусственное дыхание и наружный массаж сердца. Первая помощь при ожогах глаз и тела. Классификация опасных и вредных факторов и травм. Причины возникновения, расследования и учет несчастных случаев. Причины возникновения, расследование и учет профессиональных заболеваний. Первая помощь при несчастных случаях *(Урок, 3 часа.)*

#### **Культура профессионала.**

**Эстетика и этика.** Общее понятие об эстетической культуре и ее роль в профессиональной деятельности. Эстетические требования к внешнему облику. Понятие об эстетическом вкусе. Эстетические требования к деловому ансамблю (костюму), прическе, макияжу. Понятие о профессиональной этике. Моральные принципы в профессиональной этике, их значение. Сущность понятий: профессиональный долг, честь, совесть, достоинство. Нравственные требования к профессиональному поведению (доброжелательность, вежливость, тактичность и т.д.). Понятие об этикете. Понятия: «культура речи», «речевой этикет». Техника речи. Пути достижения выразительности речи (выбор лексики, интонации, ритма и других средств). Обращение. Приветствия и прощания в официальном учреждении. Культура телефонного диалога.

Культура делового общения в профессиональной деятельности. Коммуникация и ее особенности. Действенные каналы коммуникации. Содержание и сущность речевого общения. Стили делового общения.

Межличностный конфликт. Виды, источники и причины конфликтов. Методы предупреждения и устранения конфликтов. Совершенствование искусства общения. Работа над собой *(Урок, 3 часа).*

**Самостоятельная работа.** Выполнение домашних заданий по теме**.**

#### **Раздел 2. Профессиональный цикл**

# *Хранение, передача и публикация цифровой информации.* **Работа с накопителями информации.**

**Накопители на жестких и гибких магнитных дисках**. Устройства оптического хранения данных. *(Урок, 2 часа).*

**Защита файлов и управление доступом к ним**. Компьютерные преступления. Объекты, цели и задачи защиты информации. Виды мер обеспечения информационной безопасности: законодательные, моральноэтические, организационные, технические, программно-математические. Разграничение доступа к информации *(Урок, 3 часа).*

**Лабораторно-практическая работа.** Запись информации на магнитные и оптические носители.

**Лабораторно-практическая работа.** Обслуживание дисковых накопителей информации.

**Лабораторно-практическая работа.** Работа по защите файлов и обеспечение доступа к ресурсам ПК

**Самостоятельная работа.** Выполнение домашних заданий по теме**.**

**Системы управления базами данных.**

**Общие сведения о базах данных**. Системы управления базами данных (СУБД). Назначение, классификация баз данных. Основные принципы хранения информации в базах данных. Освоение программ данного класса. Работа с конкретной базой данных. *(Урок, 2 часа).*

**СУБД.** Основные элементы БД [InterBase:](http://www.borland.com/interbase/) таблицы, формы, запросы, отчеты, макросы и модули. Обработка данных в БД (поиск, сортировка, печать). Однотабличные и многотабличные БД. Реляционные БД. – *(Урок, 3часа).*

**Лабораторно-практическая работа. Создание таблиц в СУБД .** Ввод и редактирование данных.

**Лабораторно-практическая работа. Конструирование форм.**  Использование формы для просмотра и редактирования данных. Печать данных с помощью отчетов.

**Лабораторно-практическая работа. Конструирование отчетов.** Печать данных с помощью отчетов.

**Лабораторно-практическая работа. Конструирование запросов.**  Поиск данных с помощью сортировки, фильтров и простых запросов.

**Лабораторно-практическая работа.** Поиск данных с помощью сложных запросов.

**Самостоятельная работа.** Выполнение домашних заданий по теме**.**

## **2.1.3. Основы компьютерных сетей.**

**Ведение в информационно-вычислительные сети.** Комплекс программно-аппаратных средств информационной сети. Распределенные программы. Технология "клиент-сервер". Классификация информационных сетей. Основные параметры информационных сетей.

История развития сетей. Простейший случай взаимодействия двух компьютеров. Понятие канала связи. Основы передачи дискретных данных по каналам связи. Стандарты кабельных систем. Понятие топологии информационной сети. Типовые топологии. Организация совместного использования канала связи. Методы доступа данных. Физическая и логическая структуризация информационных сетей. Архитектура информационной сети. *(Урок, 2 часа).*

**Введение в локальные вычислительные сети.** Понятие локальной вычислительной сети. Компоненты. Понятие протокола. Структура стандартов. Обзор базовых технологий локальных сетей. Понятие сетевой операционной системы. Характеристика сетевых программных средств локальной сети. Администрирование и управление сетями. *(Урок, 2 часа).*

**Лабораторно-практическая работа.** Построение локальной сети с определенной топологией.

**Введение в глобальные компьютерные сети.** Понятие глобальной вычислительной сети. Структура и функции глобальной сети. Основные отличия глобальной сети от локальной. Типы глобальных сетей. Аппаратное обеспечение глобальных сетей. Общие сведения об Internet. Принципы построения Internet. Принципы построения IP-адресов. Доменная адресация. Система серверов доменных имен. Информационные ресурсы Internet. Поиск информации. Поисковые системы Yandex, Rambler, Yahoo, Апорт! И т.д. Блоги, форумы, чаты. Электронная почта. Создание почтового ящика. Почтовые программы.. Спам. Защита в сети. (Урок, 2 часа).

**Лабораторно-практическая работа.** Поиск информации в Internet в поисковой системе Yandex и Rambler.

**Лабораторно-практическая работа.** Поиск информации в Internet в различных поисковых системах.

**Лабораторно-практическая работа.** Регистрация на сайте.

**Лабораторно-практическая работа.** Участие в форумах.

**Лабораторно-практическая работа.** Создание почтового ящика.

**Лабораторно-практическая работа.** Получение и отправка сообщений.

**Лабораторно-практическая работа.** Работа с почтовыми программами.

**Лабораторно-практическая работа.** Защита в сети.

**Самостоятельная работа.** Выполнение домашних заданий по теме**.**

**Тема 2.1.4. Публикация информации в сети.**

**Принципы разработки web-документов**. Организация Web – сайта (Web-документов). Современные технологии разработки Web – документов. Язык HTML как средство создания Web – страниц. Структура документа. Основные элементы языка. Дизайн в Web – сайтах. *(Урок, 2 часа).*

**Вставка различных объектов в Web страницу.** Типы графических файлов. Размещение графических изображений на Web странице. Мультимедийные объекты в документе HTML. Редакторы сайтов. Microsofts Frontpage, Dreamweaver, Amaya, GoLive 9, Microsoft [Expression](http://www.microsoft.com/expression/) редакторы для создания и редактирования сайтов. *(Урок, 2 часа).*

**Лабораторно-практическая работа**. Структура html-документа. Теги и атрибуты.

**Лабораторно-практическая работа.** Вставка изображения на страницу.

**Лабораторно-практическая работа.** Простые таблицы. Формирование сложных таблиц

**Лабораторно-практическая работа**. Гиперссылки. Оформление гиперссылок.

**Лабораторно-практическая работа**. Каскадные таблицы стилей.

**Лабораторно-практическая работа**. Фреймы. Настройка фреймов

#### **Компьютерные вирусы и антивирусные программы.**

**Компьютерные вирусы и антивирусные программы.** Многообразие, среда обитания и категории вирусов. Пути и механизмы распространения и действия вирусных программ, формы проявления; профилактические меры. Разновидности антивирусных программ, принципы их действия, способы настройки и порядок работы в них.. Принципы и средства защиты информации в ЭВМ, вычислительных сетях, автоматизированных системах управления, приемы их использования. *(Урок, 3 часа).*

**Лабораторно-практическая работа.** Работа с антивирусной программой.

**Лабораторно-практическая работа.** Защита информации Паролирование данных на компьютере. Кодирование информации, шифрование данных. Расшифровка данных.

**Самостоятельная работа.** Выполнение домашних заданий по теме**. Ввод и обработка цифровой информации.**

**Лабораторно-практическая работа**. Автоматизация ввода текста в текстовых процессорах. Автотекст, автозамена, настройка горячих клавиш.

**Лабораторно-практическая работа**. Шаблоны на основе таблиц. Формы и структуры документа.

**Лабораторно-практическая работа**. Создание сложных документов.

**Лабораторно-практическая работа**. Работа с издательскими системами.

**Лабораторно-практическая работа**. Работа с программами переводчиками.

**Самостоятельная работа**. Выполнение домашних заданий по теме.

#### **ИТОГОВАЯ АТТЕСТАЦИЯ**

#### *4.1.Консультация по порядку проведения квалификационного экзамена (1 час).*

Подведение итогов теоретического обучения. Консультации по изученному материалу, продолжению профессионального образования, трудоустройству. Консультации по защите проектных работ обучающихся.

## *4.2. Задание квалификационного экзамена (Экзамен, 4 часа)*

Экзамен квалификационный состоит из двух частей: теоретической и практической. Теоретическая часть состоит из тестового задания на проверку знаний основных тем курса. (1час.)

Практическая часть экзамена квалификационного проводится в ходе выполнения профессиональных ситуаций и/или практической работы в соответствии с программы. Ее сложность должна быть не ниже 2 разряда.(3 часа).

# **6. ТРЕБОВАНИЯ К УСЛОВИЯМ РЕАЛИЗАЦИИ ПРОГРАММЫ**

#### **Требования к кадровому обеспечению**

Реализация настоящей программы должна обеспечиваться педагогическими кадрами, имеющими среднее профессиональное или высшее образование, соответствующее профилю преподаваемой дисциплины (модуля). Опыт деятельности в организациях соответствующей профессиональной сферы является обязательным для преподавателей, отвечающих за освоение обучающимся профессионального учебного цикла, эти преподаватели обучения получают дополнительное профессиональное образование по программам повышения квалификации, в том числе в форме стажировки в профильных организациях не реже 1 раза в 3 года

### **Требования к материально-техническому обеспечению**

1. Реализация образовательной программы предполагает наличие следующих учебных помещений и соответствующего оборудования: Оборудование учебного кабинета:

рабочее место преподавателя (стол -1 шт.; стул 1 шт.)

- рабочее место ученика (стол – не менее  $10 \text{ µm}$ , стул – не менее $10 \text{ µm}$ .)

- образцы внутренней структуры процессора (модули памяти DIMM, RIMM, DDR- DDR4, системная плата, звуковая плата, сетевая плата и внутренний модем);

- боксы для хранения CD/DVD

2. Технические средства обучения:

1. Оборудование лаборатории и рабочих мест лаборатории: Linux-DVD (выпускается по лицензии компании ALT-Linux), содержащий операционную систему Linux и программную поддержку курса.

2. Windows 7 Professional. OEM -версия.

3. Пакет офисных программа MS OFFICE OEM –версия.

4. Источник бесперебойного питания, UPS IPPON Back Power Pro 600.

5. Комплект сетевого оборудования.

6. Комплекты презентационных слайдов по всем разделам учебного курса.

7. Мультимедиа проектор.

8. Персональный компьютер – рабочее место

9. Персональный компьютер – рабочее место учителя

10. Принтер лазерный сетевой

11. Принтер цветной.

12. Сканер.

# **7. КОНТРОЛЬ И ОЦЕНКА ОСВОЕНИЯ ПРОГРАММЫ. Текущий контроль и промежуточная аттестация обучающихся.**

Контроль и оценка результатов освоения программы осуществляется посредством текущего контроля и оценки освоения программы и промежуточной аттестации обучающихся. Формы, периодичность и последовательность проведения текущего контроля и промежуточной аттестации обучающихся определяются учебно-тематическим планом.

По окончанию учебного полугодия и учебного года производится промежуточная аттестация обучающихся. Порядок проведения промежуточной аттестации обучающихся определяется локальным нормативным актом образовательной организации, реализующей настоящую программу.

#### **Итоговая аттестация обучающихся***.*

Обучение по программе завершается итоговой аттестацией в форме квалификационного экзамена, который включает в себя практическую квалификационную работу и проверку теоретических знаний в пределах квалификационных требований, указанных в квалификационном справочнике и (или) профессиональном стандарте по профессии «Оператор электронновычислительных и вычислительных машин». Обучающиеся, не сдавшие квалификационный экзамен, получают справку установленного образца.

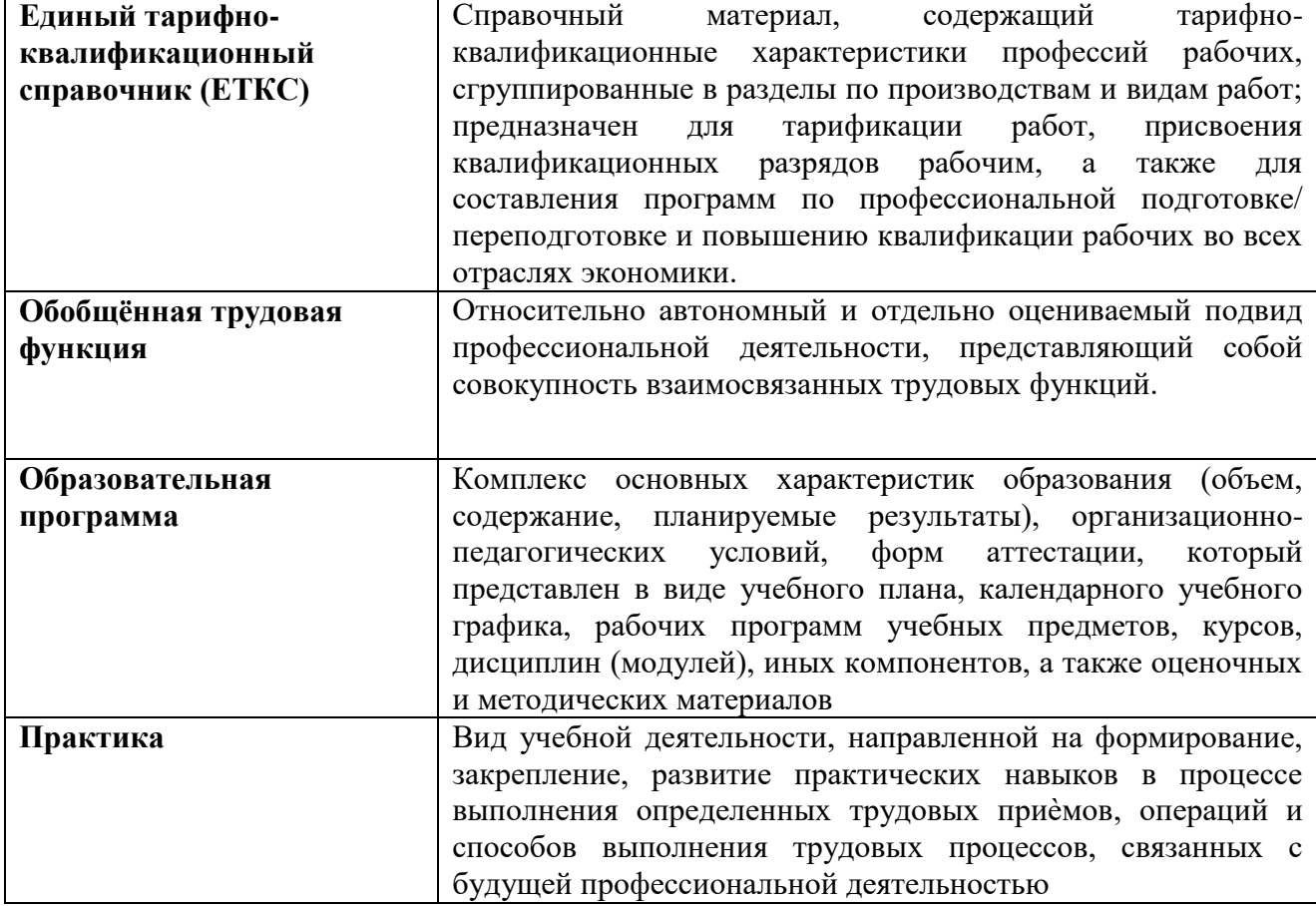

## **8. ТЕРМИНЫ, ОПРЕДЕЛЕНИЯ, ИСПОЛЬЗУЕМЫЕ СОКРАЩЕНИЯ**

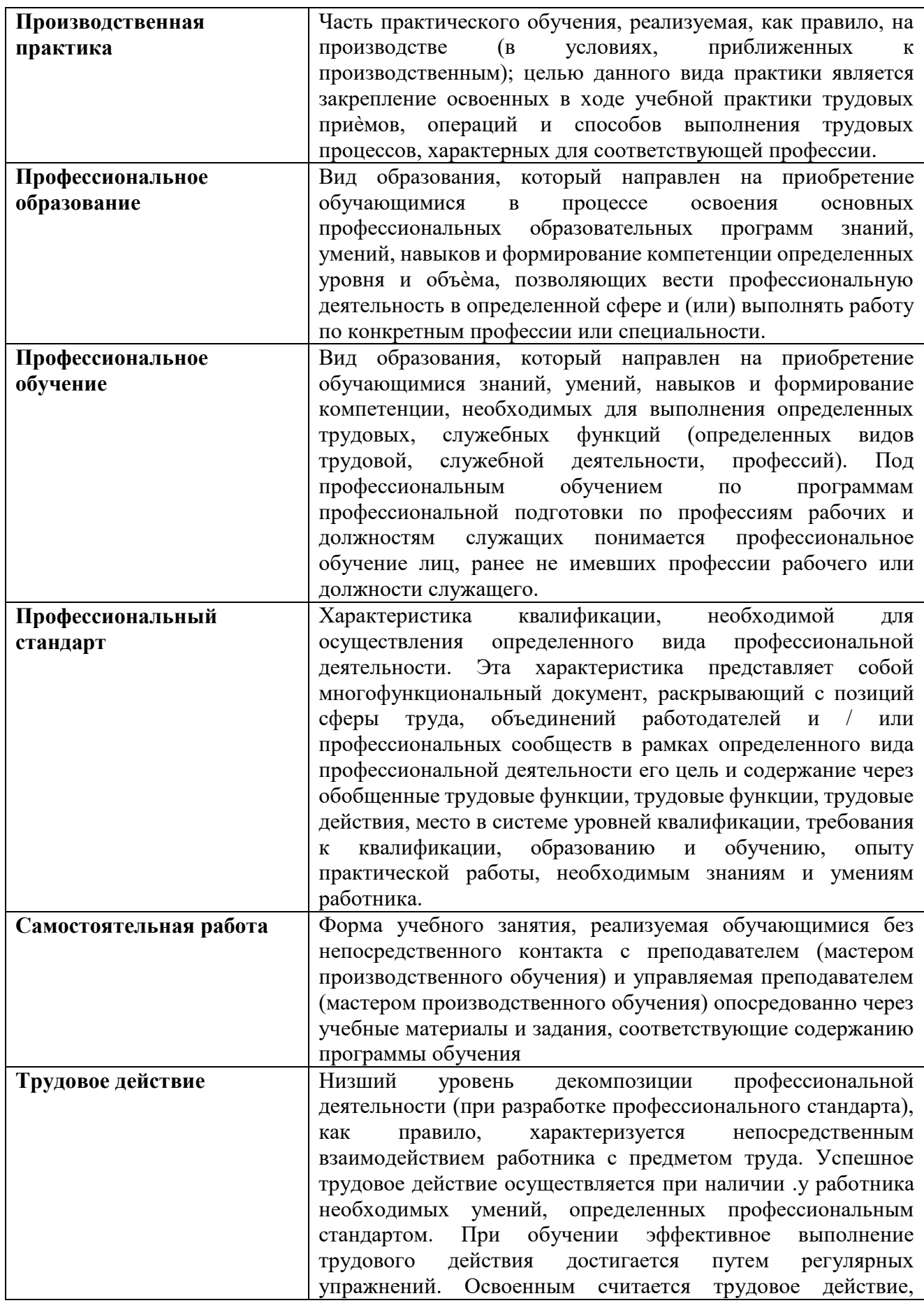

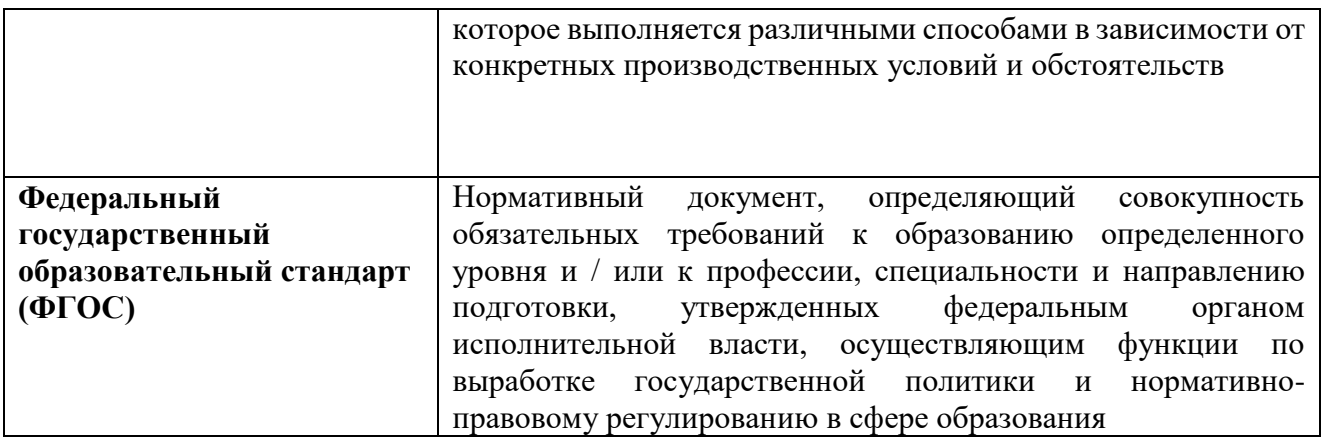

# **РЕКОМЕНДУЕМАЯ ЛИТЕРАТУРА**

Перечень учебных изданий:

1. Бородин М.Н. Информатика программы для образовательных организаций.  $\Phi$ ГОС, 2015 – 576с.

2. Богатюк В., Кунгурцева Л. Оператор ЭВМ. – Академия,2012 – 288 с.

3. Есипов А. С. Трудные темы информатики. – СПБ.: БХВ-Петербург, 2010. – 208 с.

4. Киселев С.В. Оператор ЭВМ. Офисные приложения MS Office – Издательский центр Академия, 2013. – 80 с.

5. Михеева Е.В. Практикум по информационным технологиям в профессиональной деятельности, 9-е издание – М.: Издательский центр академия, 2010г. – 256с.

6. Струмпэ Н. В. Оператор ЭВМ. Практические работы – Издательский центр Академия,2013.

7. Угринович Н. Д. Информатика и ИКТ. Базовый уровень: учебник для 10 класса. – 6-е изд. – М.: БИНОМ. Лаборатория знаний, 2010. – 212 с.

8. Угринович Н. Д. Информатика и ИКТ. Базовый уровень: учебник для 11 класса. – 4-е изд. – М.: БИНОМ. Лаборатория знаний, 2010. – 187 с.

9. Шафрин Ю. Информационные технологии. ч. I М. Лаборатория базовых знаний.

10. Шафрин Ю. Информационные технологии. ч. II М. Лаборатория базовых знаний.

## Перечень интернет-ресурсов:

1. Экономическая информатика. Форма доступа: [http://www.lessons](http://www.lessons-tva.info/edu/e-informatika.html)[tva.info/edu/e-informatika.html](http://www.lessons-tva.info/edu/e-informatika.html)

2. Информатика и ИКТ. Форма доступа: <http://ru.wikipedia.org/w/index.php>

3. Мир информатики. Форма доступа: <http://jgk.ucoz.ru/dir/>

4. Виртуальный компьютерный музей. Форма доступа: [http://www.](http://www./) сomputermuseum.ru/index.php

5. Федеральный центр информационно – образовательных ресурсов

(ФЦИОР): [http://fcior.edu.ru](http://fcior.edu.ru/)

6. Единая коллекция цифровых образовательных ресурсов (ЕК): [http://school](http://school-collection.edu.ru/)[collection.edu.ru](http://school-collection.edu.ru/)

7. Информационно-образовательный портал для учителя информатики и ИКТ. Форма доступа: <http://www.klyaksa.net/>

8. Методическая копилка учителя информатики. Форма доступа: http:// www.metod-kopilka.ru/page-2-1-4-4.html

9. Азбука компьютера и ноутбука. Форма доступа: [http://www.computer](http://www.computer-profi.ru/)[profi.ru/](http://www.computer-profi.ru/)

Перечень дополнительной литературы:

1. Методическое пособие для учителя / Босова Л.Л. – М.: БИНОМ. Лаборатория знаний, 2013. – 108 с.

2. Практикум по информатике: учебное пособие / В.В. Васильев, Н.В.

Сороколетова, Л.В. Хливненко. – М.: ИД ФОРУМ, 2009.-336с.

3. Сборник задач и упражнений по информатике: учеб. пособие / В.Д. Колдаев, Е.Ю. Павлова; Под ред. Л.Г. Гагариной – М.: ИД ФОРУМ: ИНФРА-М, 2007. – 256 с.

4. Сборник задач и упражнений по информатике: учеб.пособ./ Под ред. Л.Г. Гагариной – М.: ИД ФОРУМ: ИНФРА-М, 2010.-256 с.

5. Трудовой кодекс Российской Федерации от 30 декабря 2001 г. № 197- ФЗ//СЗРФ-2002. № 1.4. 1.

6. Угринович Н.Д. практикум по информатике и информационным технологиям. – М.: БИНОМ. Лаборатория знаний,2011.